## Binary Search Tree (BST)

- For each node:
	- All values in the left subtree come before the node's value
	- All values in the right subtree come after the node's value
	- Duplicate values handled differently based on implementation
		- Sometimes not allowed at all
	- All comparisons are made using a Comparator

## BST - Definition

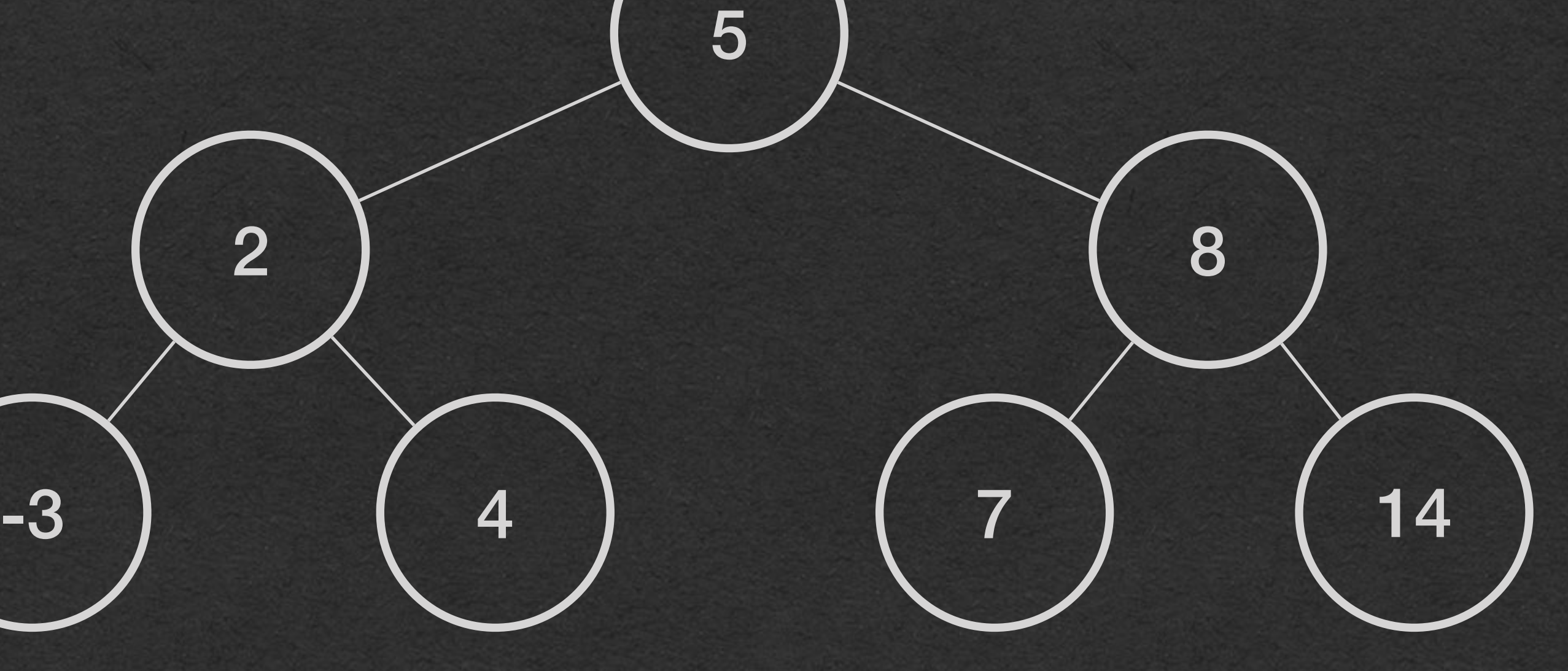

# • BST constructor takes a Comparator of the generic

- BST takes a generic type
- type
	- Determines the sorted order
- 

}

• Store a reference to the root node of the tree

this.  $root = null;$ }

### BST - Code

public class BST<A> {

```
 private BinaryTreeNode<A> root;
 private Comparator<A> comparator;
 public BST(Comparator<A> comparator) {
     this.comparator = comparator;
```
### • BSTs have 2 primary methods that we'll

### • insert - Add a new value to the BST • find - Check if a value is in the BST

define

}

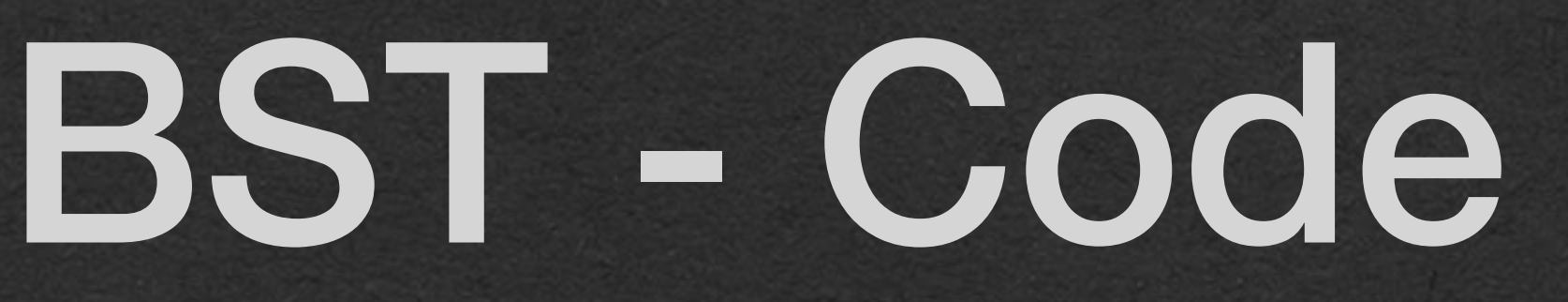

public class BST<A> {

this.  $root = null;$ }

```
 private BinaryTreeNode<A> root;
 private Comparator<A> comparator;
```

```
 public BST(Comparator<A> comparator) {
    this.comparator = comparator;
```
public void insert(A value) {/\*\*\*/}

public boolean find(A value) {/\*\*\*/}

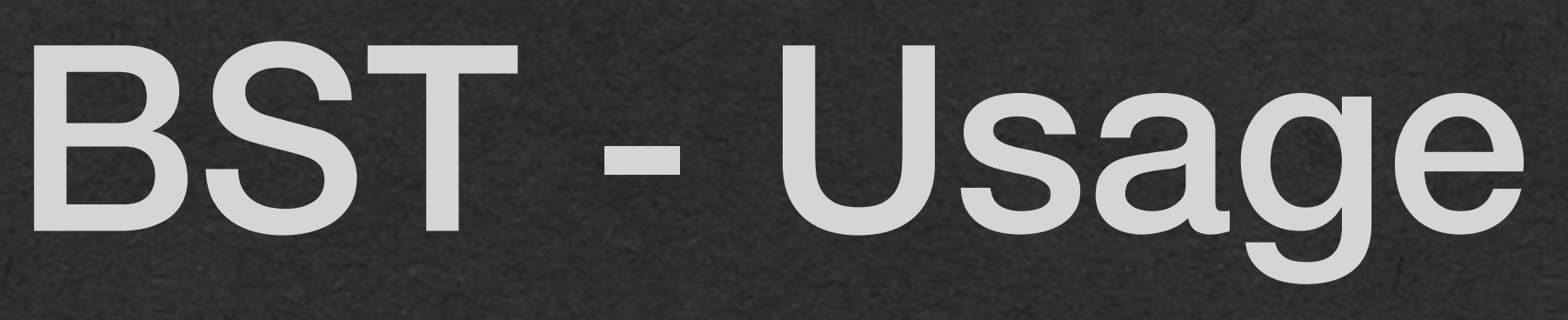

### public static void main(String[] args) {

BST<Integer> bst = new BST<>(new IntIncreasing());

- 
- 
- 

System.*out*.println(bst.root.inOrderTraversal(bst.root));

```
 bst.insert(5);
 bst.insert(2);
 bst.insert(8);
bst.insert(-3);
 bst.insert(4);
 bst.insert(7);
 bst.insert(14);
```
 System.*out*.println(bst.find(7)); System.*out*.println(bst.find(8)); System.*out*.println(bst.find(3));

}

public class IntIncreasing extends Comparator<Integer> {

public boolean compare(Integer a, Integer b) {

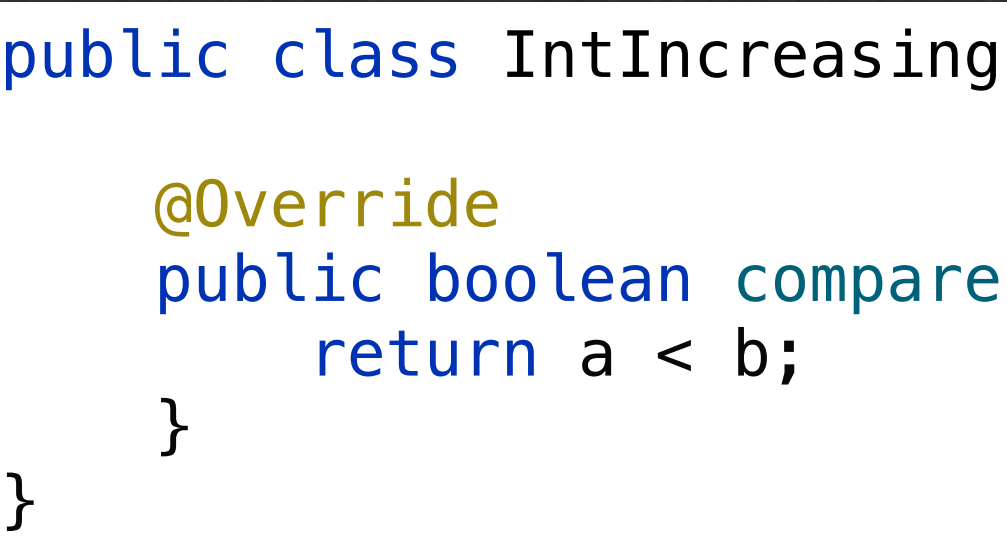

## BST - Insert public class BST<A> {<br>private BinaryTree

• Insert a value into a BST

- Must preserve the BST property when inserting
	- Values that come before a node's value are in it's left subtree
	- Values that come after a node's value are in it's right subtree
	- We'll break ties to the right in this implementation

}

}

```
 private BinaryTreeNode<A> root;
    private Comparator<A> comparator;
    public BST(Comparator<A> comparator) {
        this.comparator = comparator;
        this.root = null;
    public void insert(A value) {
       if (this.root == null) {
            this.root = new BinaryTreeNode<>(value, null, null);
        } else {
            this.insertHelper(this.root, value);
 }
    private void insertHelper(BinaryTreeNode<A> node, A toInsert) {
        if (this.comparator.compare(toInsert, node.getValue())) {
           if (node.getLeft() == null {
                node.setLeft(new BinaryTreeNode<>(toInsert, null, null));
            } else {
                insertHelper(node.getLeft(), toInsert);
 }
        } else {
          if (node.getRight() == null)node.setRight(new BinaryTreeNode<>(toInsert, null, null));
            } else {
                insertHelper(node.getRight(), toInsert);
 }
 }
```
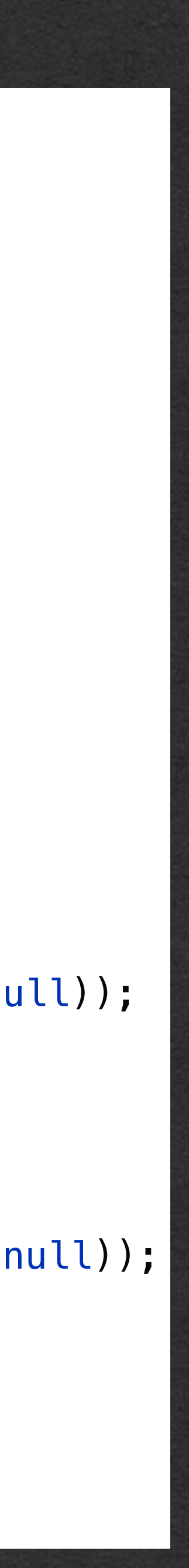

}

## BST - Insert public class BST<A> {<br>private BinaryTree

- If the BST is empty:
	- The value we're inserting is now the root
- Otherwise:
	- Start the recursion
	- Call a helper method so we can take the current node as a parameter

```
 private BinaryTreeNode<A> root;
    private Comparator<A> comparator;
    public BST(Comparator<A> comparator) {
        this.comparator = comparator;
       this. root = null; }
   public void insert(A value) {
       if (this.root == null) {
            this.root = new BinaryTreeNode<>(value, null, null);
        } else {
            this.insertHelper(this.root, value);
 }
 }
```

```
 private void insertHelper(BinaryTreeNode<A> node, A toInsert) {
        if (this.comparator.compare(toInsert, node.getValue())) {
           if (node.getLeft() == null {
                node.setLeft(new BinaryTreeNode<>(toInsert, null, null));
            } else {
                insertHelper(node.getLeft(), toInsert);
 }
        } else {
          if (node.getRight() == null)node.setRight(new BinaryTreeNode<>(toInsert, null, null));
            } else {
               insertHelper(node.getRight(), toInsert);
 }
 }
```
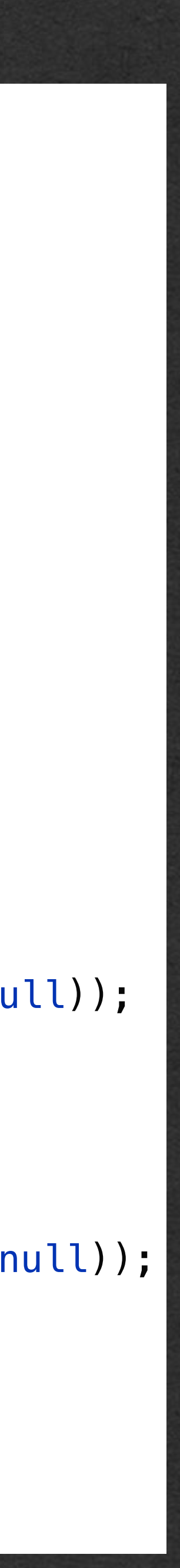

}

- Use the Comparator to determine where to move next
	- compare the value we're inserting with the value at the current node
	- Returns true if the value we're inserting comes before the value at this node
	- False otherwise including ties

## BST - Insert Public class BST<A> {

}

```
 private BinaryTreeNode<A> root;
    private Comparator<A> comparator;
    public BST(Comparator<A> comparator) {
        this.comparator = comparator;
       this. root = null; public void insert(A value) {
       if (this root == null) {
            this.root = new BinaryTreeNode<>(value, null, null);
        } else {
            this.insertHelper(this.root, value);
 }
    }
    private void insertHelper(BinaryTreeNode<A> node, A toInsert) {
```

```
 if (this.comparator.compare(toInsert, node.getValue())) {
            if (node.getLeft() == null) {
                node.setLeft(new BinaryTreeNode<>(toInsert, null, null));
            } else {
                insertHelper(node.getLeft(), toInsert);
 }
        } else {
          if (node.getRight() == null)node.setRight(new BinaryTreeNode<>(toInsert, null, null));
            } else {
               insertHelper(node.getRight(), toInsert);
 }
 }
```
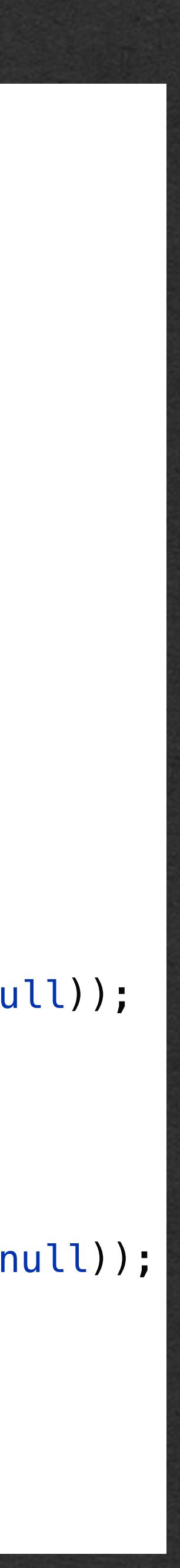

}

## BST - Insert Public class BST<A> {

• If the value to insert comes before the value at the current node:

- Move to the left
- If the left child is null, insert the value here
- If there's a node to the left, make a recursive call to "move" to the left child

}

}

```
 private BinaryTreeNode<A> root;
    private Comparator<A> comparator;
    public BST(Comparator<A> comparator) {
        this.comparator = comparator;
       this root = null; public void insert(A value) {
       if (this.root == null) {
            this.root = new BinaryTreeNode<>(value, null, null);
        } else {
            this.insertHelper(this.root, value);
 }
    private void insertHelper(BinaryTreeNode<A> node, A toInsert) {
        if (this.comparator.compare(toInsert, node.getValue())) {
           \left| \text{if (node.getLeft() == null) } \right|node.setLeft(new BinaryTreeNode<>(toInsert, null, null));
            } else {
                 insertHelper(node.getLeft(), toInsert);
1999
        } else {
          if (node.getRight() == null)node.setRight(new BinaryTreeNode<>(toInsert, null, null));
            } else {
                insertHelper(node.getRight(), toInsert);
 }
 }
```
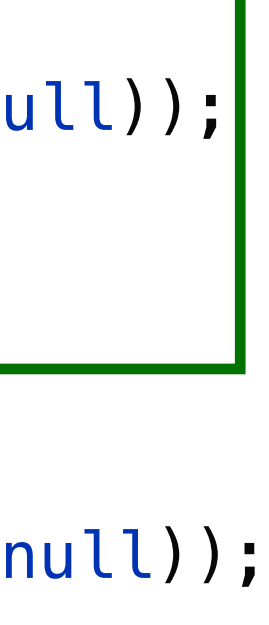

}

- If the value to insert does not come before the value at this node:
	- Move to the right
	- Insert here if the right child is null

## BST - Insert Public class BST<A> {

}

}

```
 private BinaryTreeNode<A> root;
    private Comparator<A> comparator;
    public BST(Comparator<A> comparator) {
        this.comparator = comparator;
        this.root = null;
    public void insert(A value) {
       if (this.root == null) {
            this.root = new BinaryTreeNode<>(value, null, null);
        } else {
            this.insertHelper(this.root, value);
 }
    private void insertHelper(BinaryTreeNode<A> node, A toInsert) {
        if (this.comparator.compare(toInsert, node.getValue())) {
           if (node.getLeft() == null {
                node.setLeft(new BinaryTreeNode<>(toInsert, null, null));
            } else {
                insertHelper(node.getLeft(), toInsert);
<u>}</u>
        } else {
          if (node.getRight() == null {
               node.setRight(new BinaryTreeNode<>(toInsert, null, null));
            } else {
                insertHelper(node.getRight(), toInsert);
 }
 }
```
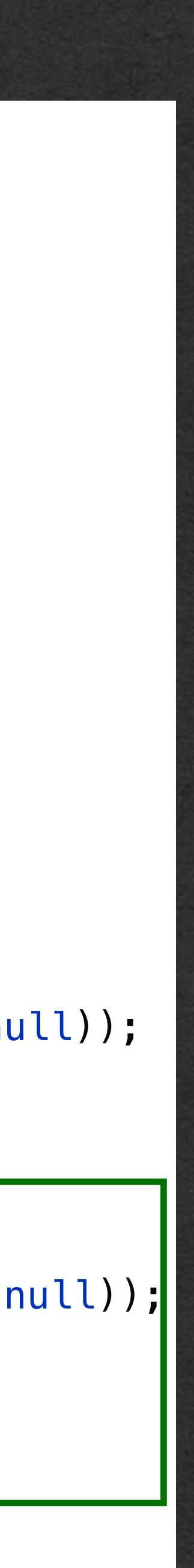

}

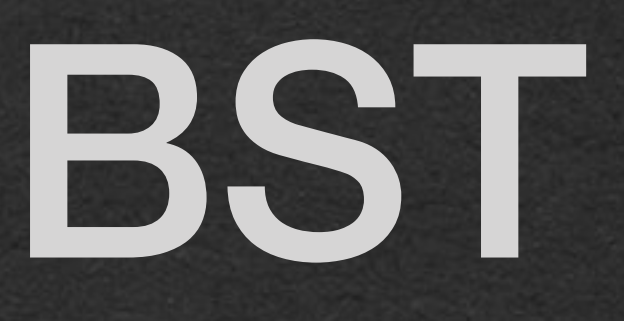

### • Insert 7

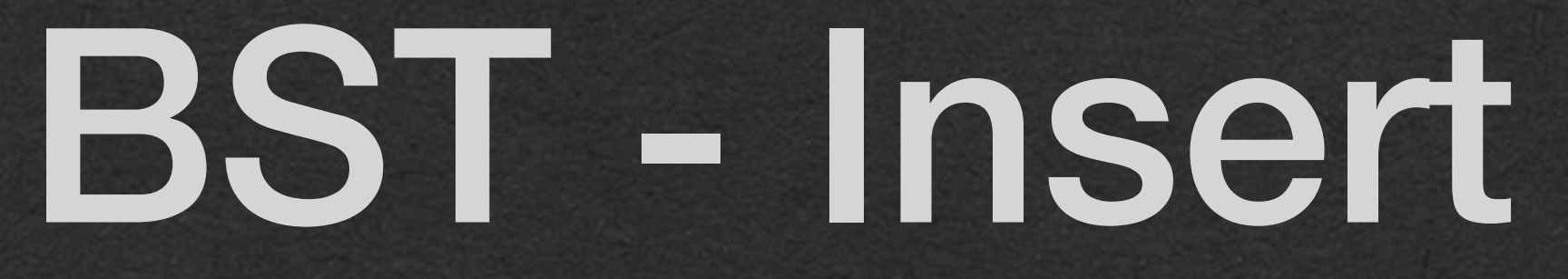

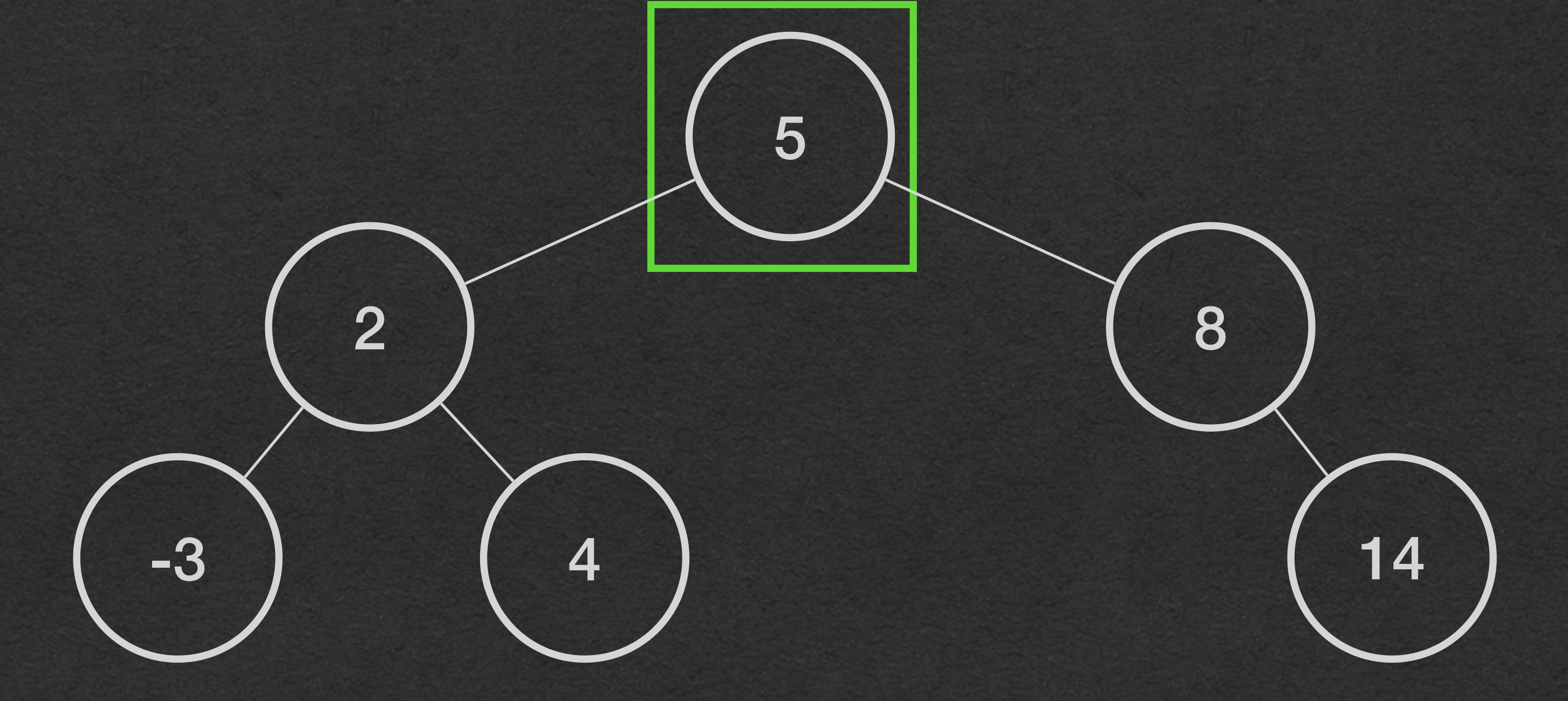

### • Insert 7 •  $7 < 5 == false \rightarrow move right$

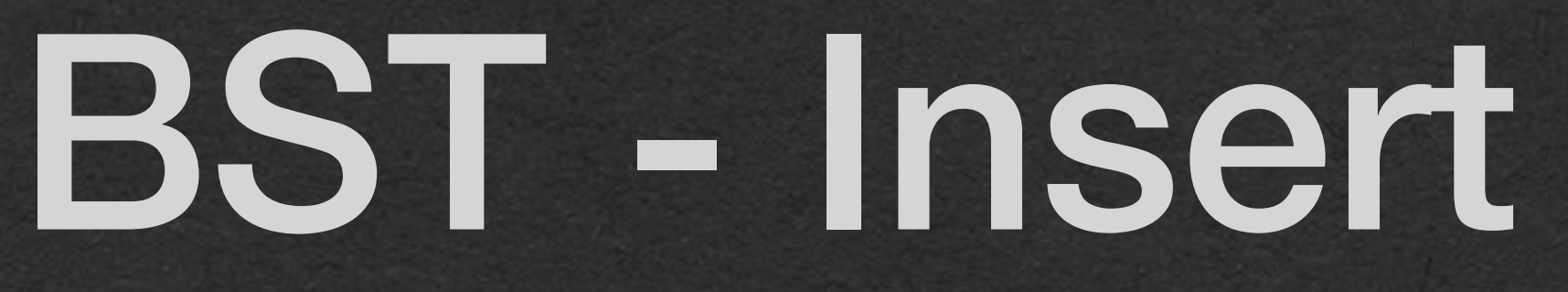

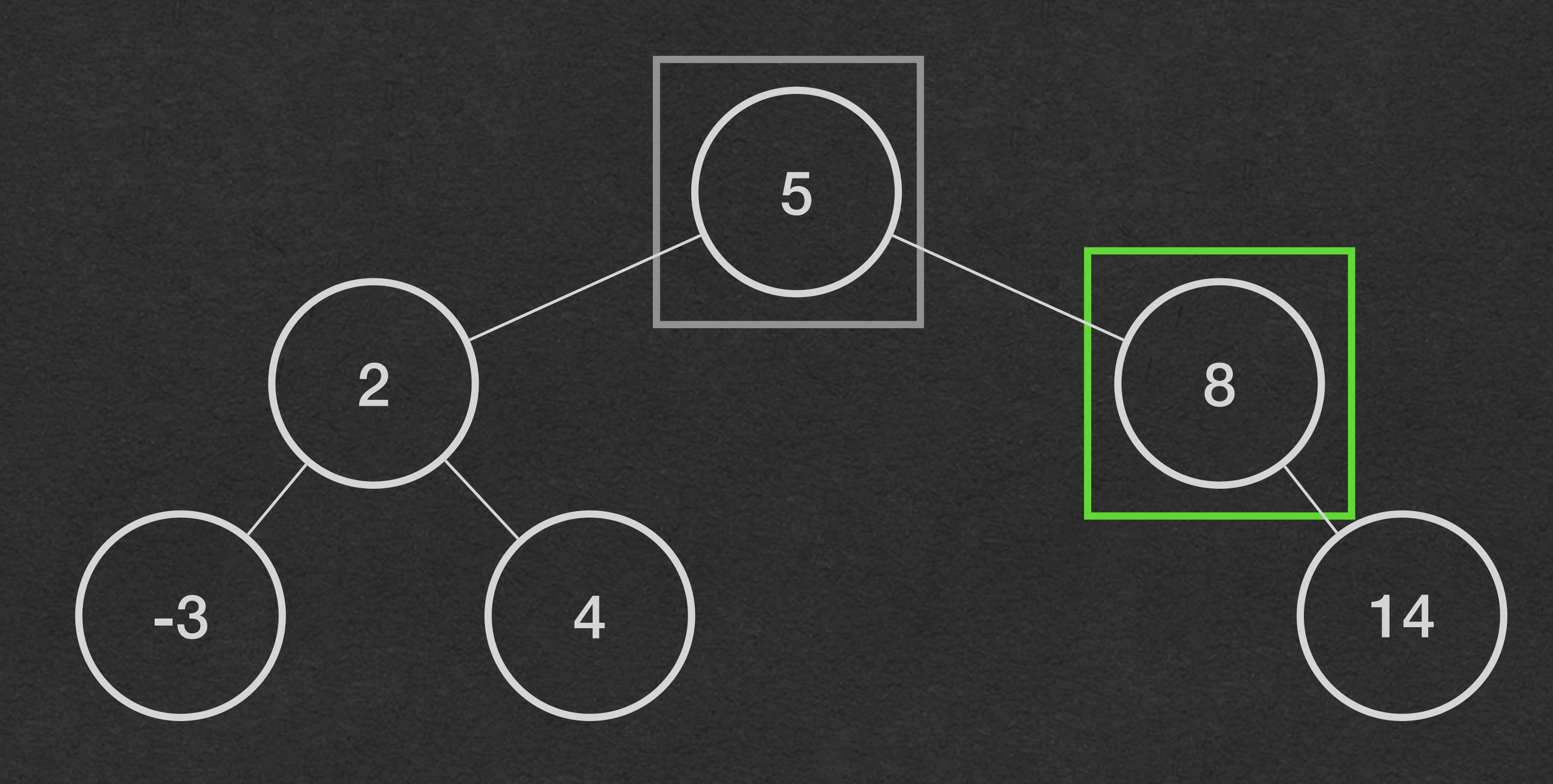

• Insert 7 •  $7 < 5 == false \rightarrow move right$ •  $7 < 8 == true$  -> move left • Found null; insert here

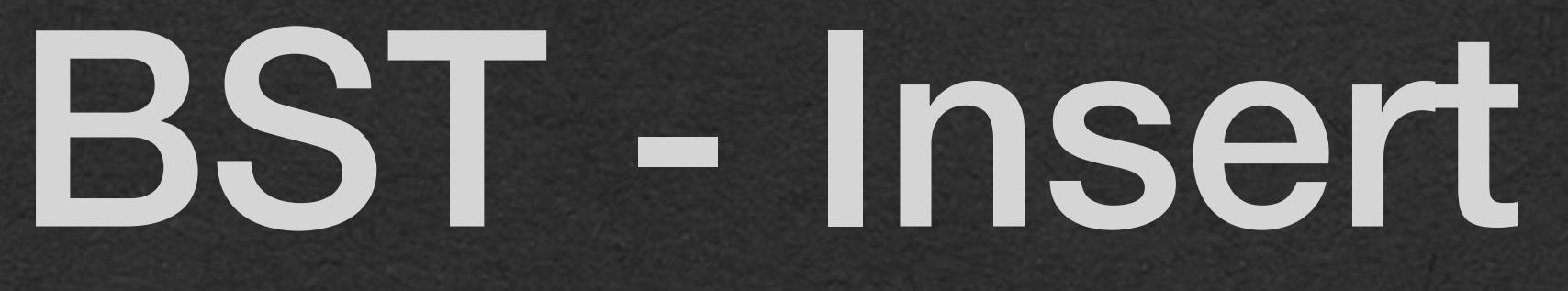

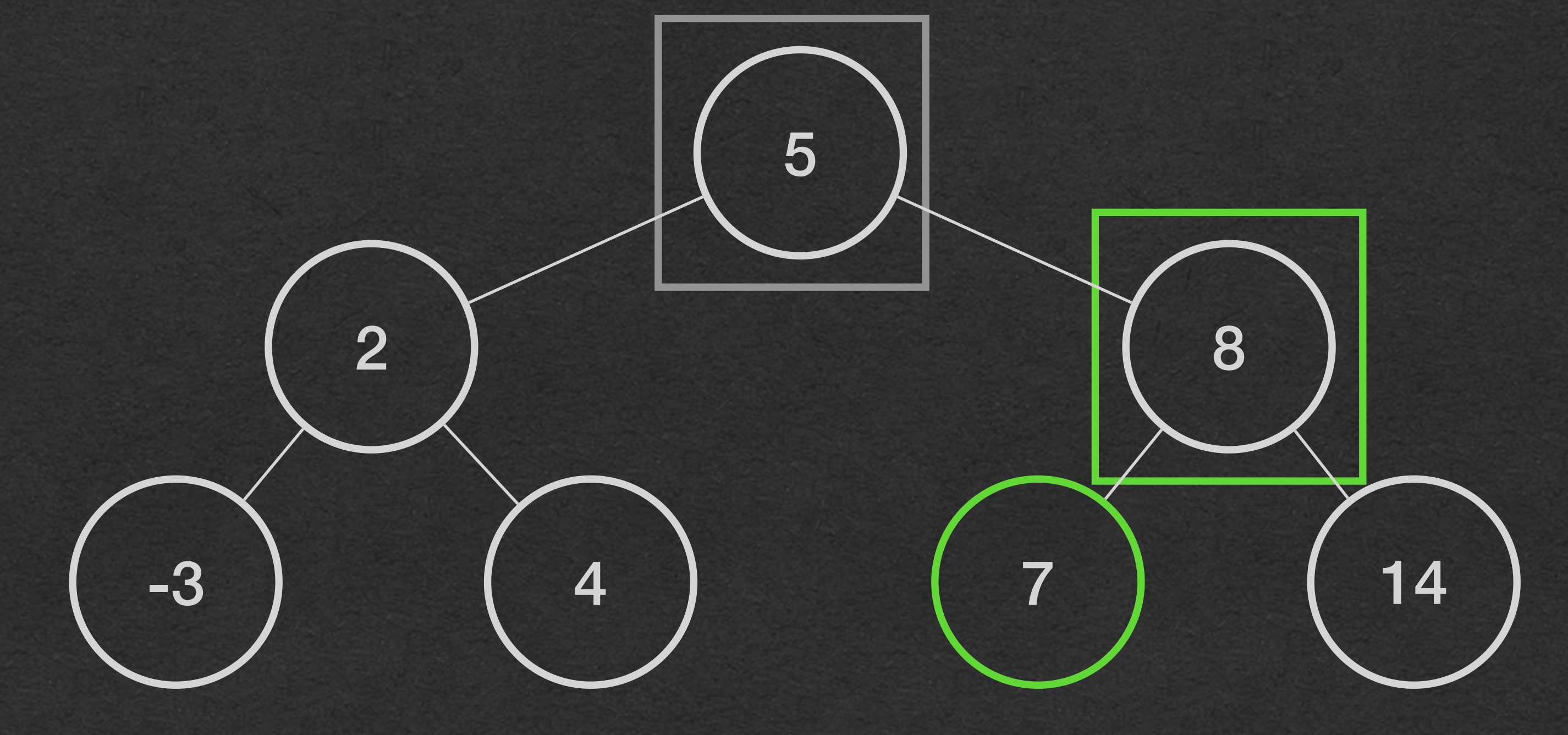

### • Recursive calls return

### BST - Insert

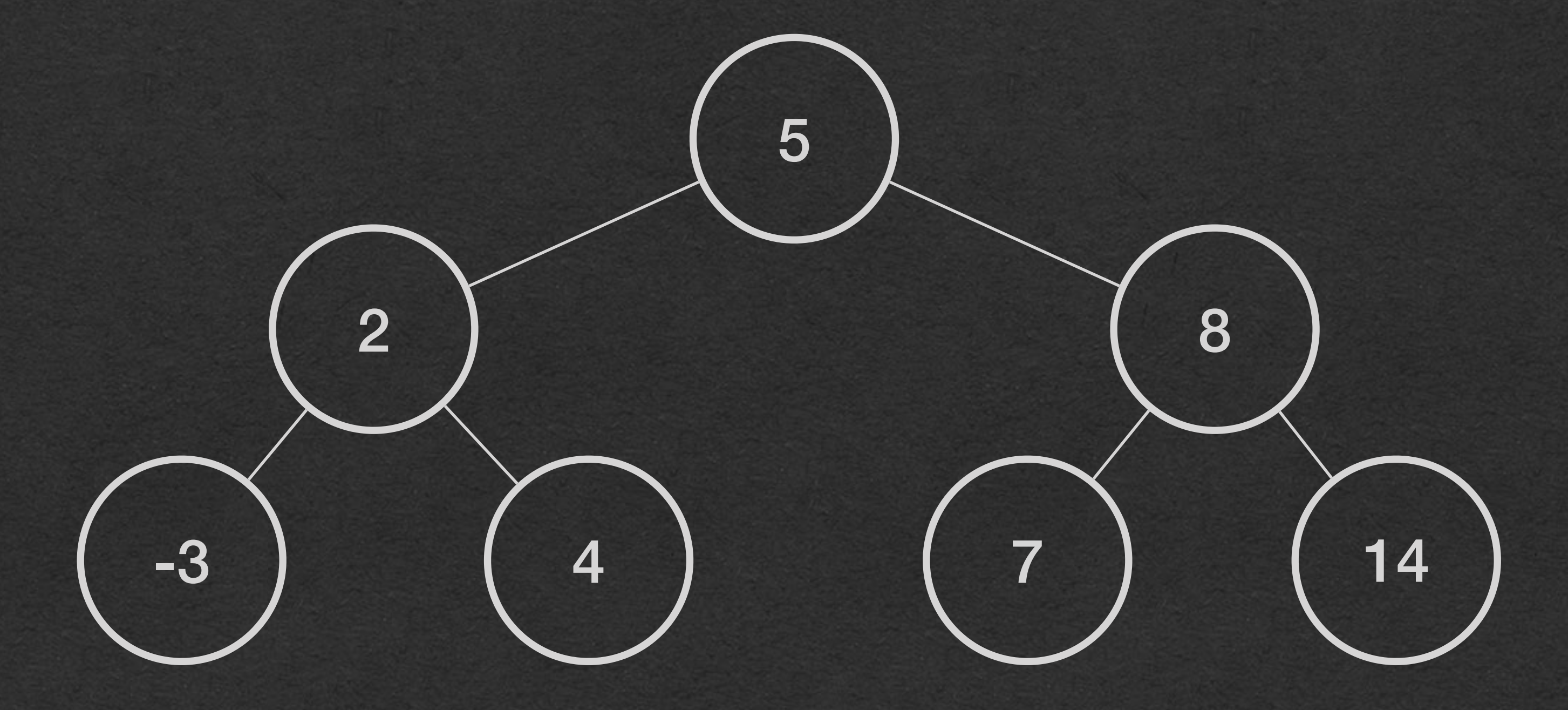

### • Find a value in a BST BST - Find public class BST<A> {<br>private BinaryTree

### • Return true if the value is in the BST

• Return false if the value is not in the BST

}

```
 private BinaryTreeNode<A> root;
    private Comparator<A> comparator;
    public BST(Comparator<A> comparator) {
        this.comparator = comparator;
        this.root = null;
 }
    public boolean find(A value) {
        if (this.root == null) {
            return false;
        } else {
           return findHelper(this.root, value);
        }
    }
    private boolean findHelper(BinaryTreeNode<A> node, A toFind) {
        if (this.comparator.compare(toFind, node.getValue())) {
           if (node.getLeft() == null) {
                return false;
            } else {
                return findHelper(node.getLeft(), toFind);
 }
        } else if (this.comparator.compare(node.getValue(), toFind)) {
           if (node.getRight() == null) {
                return false;
            } else {
                return findHelper(node.getRight(), toFind);
 }
        } else {
            return true;
 }
 }
```
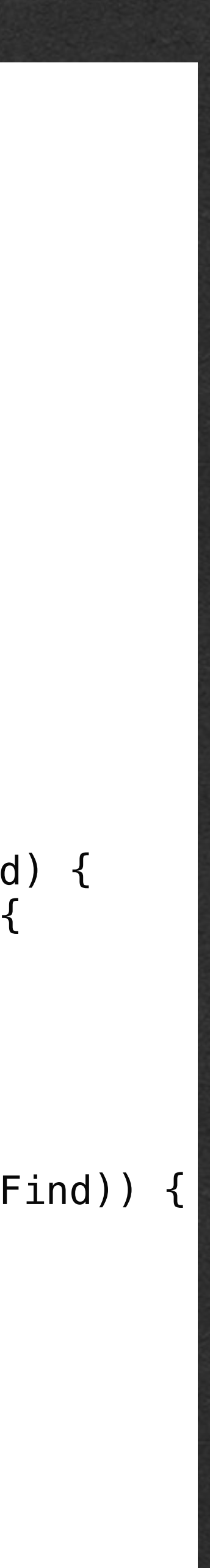

```
 return false;
            } else {
                return findHelper(node.getLeft(), toFind);
 }
        } else if (this.comparator.compare(node.getValue(), toFind)) {
           if (node.getRight() == null) {
               return false;
            } else {
               return findHelper(node.getRight(), toFind);
 }
        } else {
           return true;
 }
```
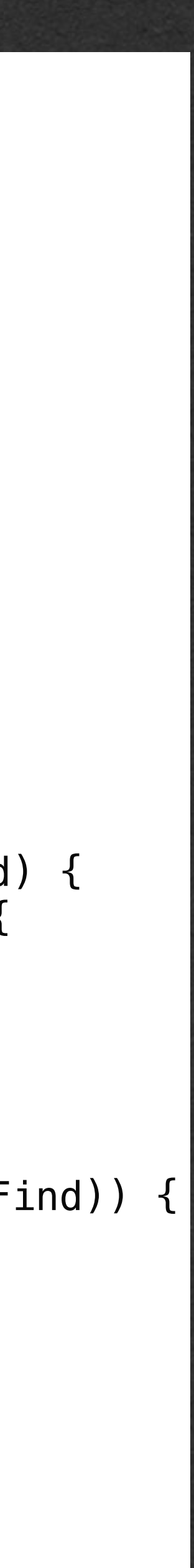

}

}

# BST - Find

• If the BST is empty, return false

### • Otherwise, start the recursion

```
public class BST<A> {
     private BinaryTreeNode<A> root;
     private Comparator<A> comparator;
     public BST(Comparator<A> comparator) {
         this.comparator = comparator;
         this.root = null;
     }
     public boolean find(A value) {
        if (this.root == null) {
             return false;
           } else {
            return findHelper(this.root, value);
example 1
 }
     private boolean findHelper(BinaryTreeNode<A> node, A toFind) {
         if (this.comparator.compare(toFind, node.getValue())) {
            if (node.getLeft() == null) {
```

```
public class BST<A> {
    private BinaryTreeNode<A> root;
    private Comparator<A> comparator;
    public BST(Comparator<A> comparator) {
        this.comparator = comparator;
        this.root = null;
 }
    public boolean find(A value) {
       if (this.root == null) {
            return false;
        } else {
           return findHelper(this.root, value);
 }
    }
    private boolean findHelper(BinaryTreeNode<A> node, A toFind) {
        if (this.comparator.compare(toFind, node.getValue())) {
           if (node.getLeft() == null) {
                return false;
            } else {
                return findHelper(node.getLeft(), toFind);
 }
         } else if (this.comparator.compare(node.getValue(), toFind)) {
           if (node.getRight() == null) {
                return false;
            } else {
                return findHelper(node.getRight(), toFind);
 }
        } else {
            return true;
 }
 }
```
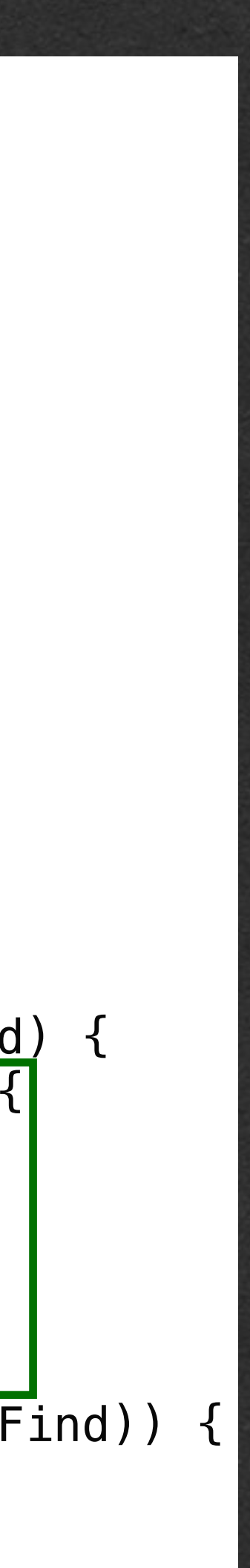

• We eliminate the entire right subtree with one comparison

### BST - Find

- Compare the value to find with the value at the current node
- If this comparison is true:
	- The value we've looking for comes before the value at this node
	- Therefore, if the value to find is in this BST it MUST be in the left subtree

}

```
public class BST<A> {
     private BinaryTreeNode<A> root;
     private Comparator<A> comparator;
     public BST(Comparator<A> comparator) {
         this.comparator = comparator;
         this.root = null;
     }
     public boolean find(A value) {
        if (this.root == null) {
             return false;
         } else {
            return findHelper(this.root, value);
 }
     }
     private boolean findHelper(BinaryTreeNode<A> node, A toFind) {
         if (this.comparator.compare(toFind, node.getValue())) {
            if (node.getLeft() == null) {
                 return false;
             } else {
                 return findHelper(node.getLeft(), toFind);
\overrightarrow{a} ) and \overrightarrow{a} } else if (this.comparator.compare(node.getValue(), toFind)) {
            if (node.getRight() == null) {
                 return false;
             } else {
                 return findHelper(node.getRight(), toFind);
 }
         } else {
             return true;
 }
 }
```
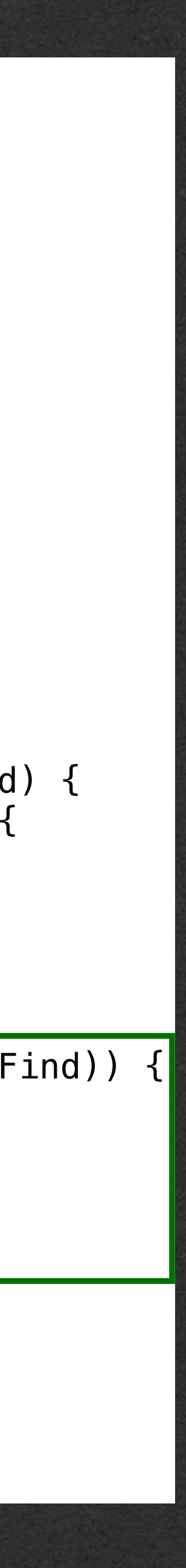

## BST - Find

- If the first comparison is false, compare again in the opposite order
- If this comparison is true:
	- If the value we're looking for is in this BST, it MUST be in the right subtree
	- Eliminate the entire left subtree with one comparison

```
public class BST<A> {
    private BinaryTreeNode<A> root;
    private Comparator<A> comparator;
     public BST(Comparator<A> comparator) {
        this.comparator = comparator;
        this.root = null;
    }
     public boolean find(A value) {
       if (this root == null) {
            return false;
        } else {
           return findHelper(this.root, value);
 }
 }
    private boolean findHelper(BinaryTreeNode<A> node, A toFind) {
        if (this.comparator.compare(toFind, node.getValue())) {
            if (node.getLeft() == null) {
                return false;
            } else {
                 return findHelper(node.getLeft(), toFind);
 }
        } else if (this.comparator.compare(node.getValue(), toFind)) {
            if (node.getRight() == null) {
                return false;
            } else {
                return findHelper(node.getRight(), toFind);
}<br>}<br>}
        } else {
            return true;
 }
 }
```
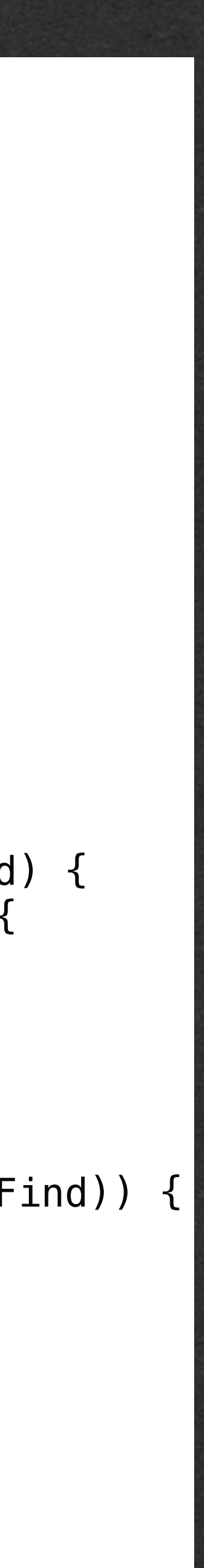

### BST - Find

- If both comparisons return false:
	- The value we're looking for does not come before the value at this node
	- The value at this node does not come before the value to find
	- Therefore, these values are tied according to this comparator

}

• We found the value!

### • Find the value 4

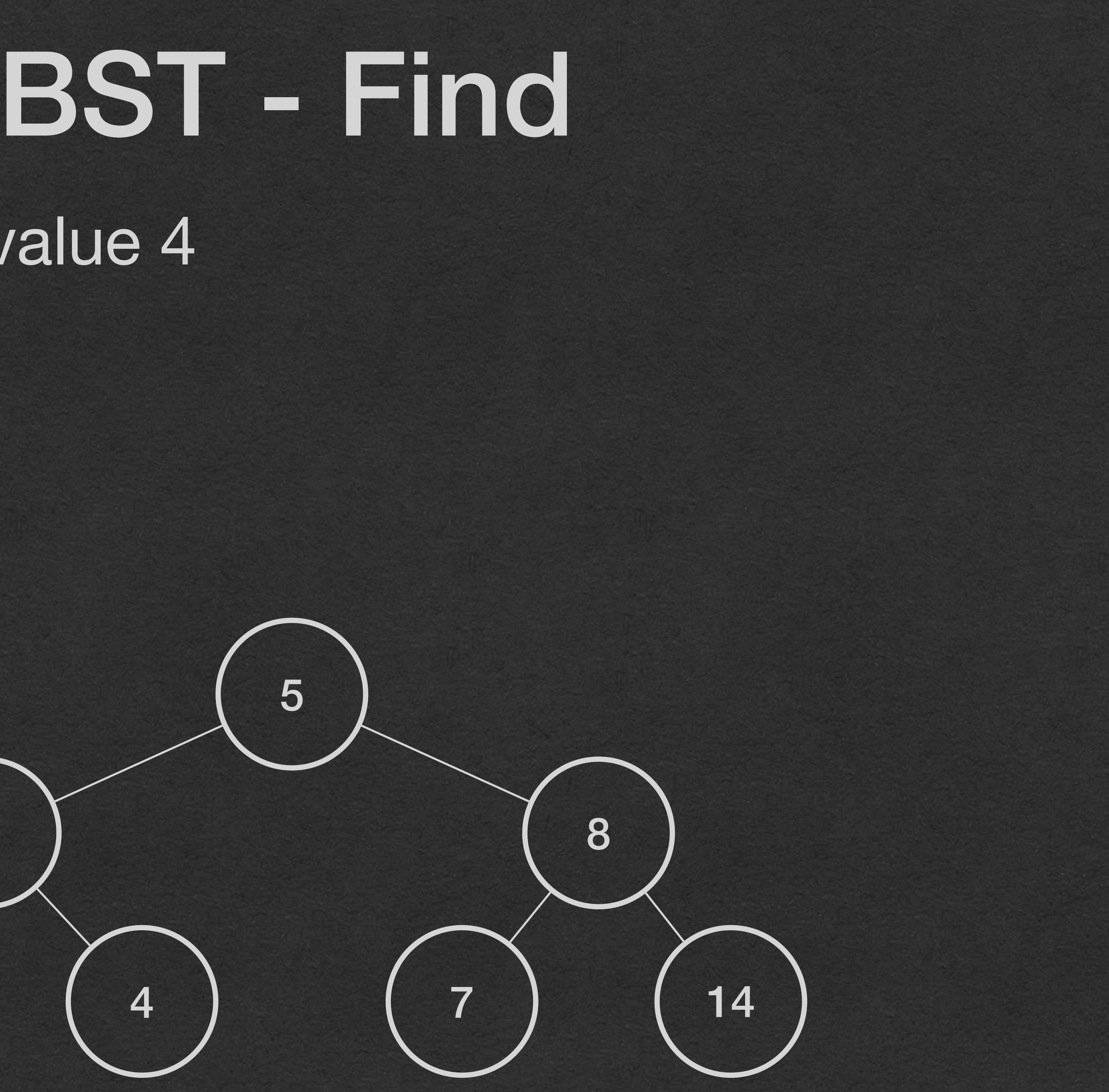

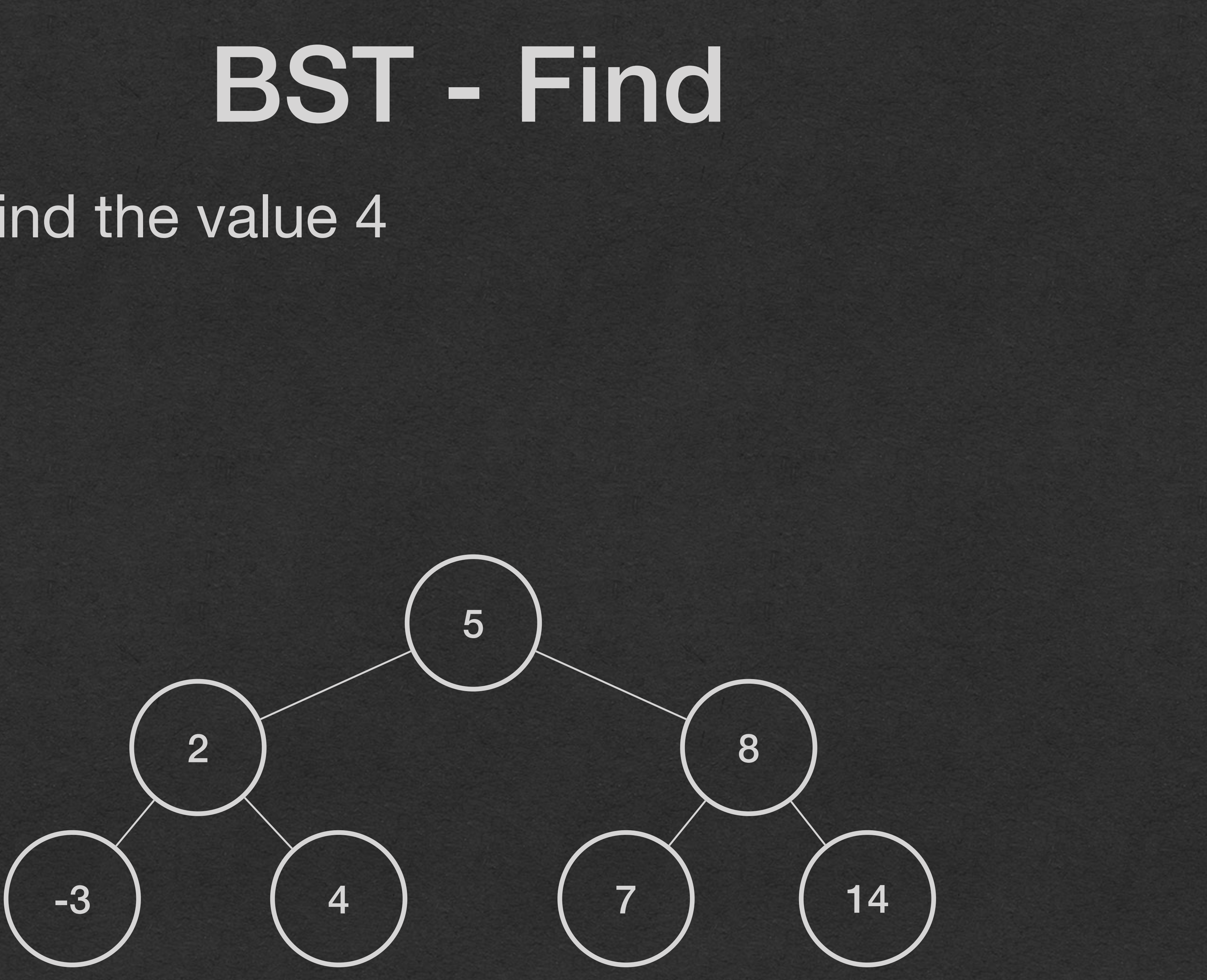

### • Find the value 4  $\bullet$  4  $<$  5  $==$  true -> move left

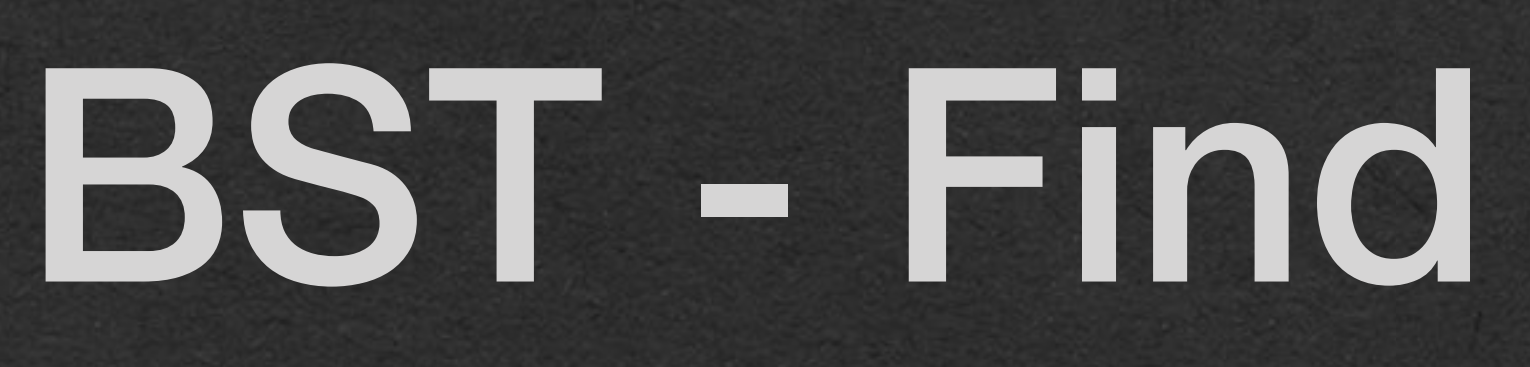

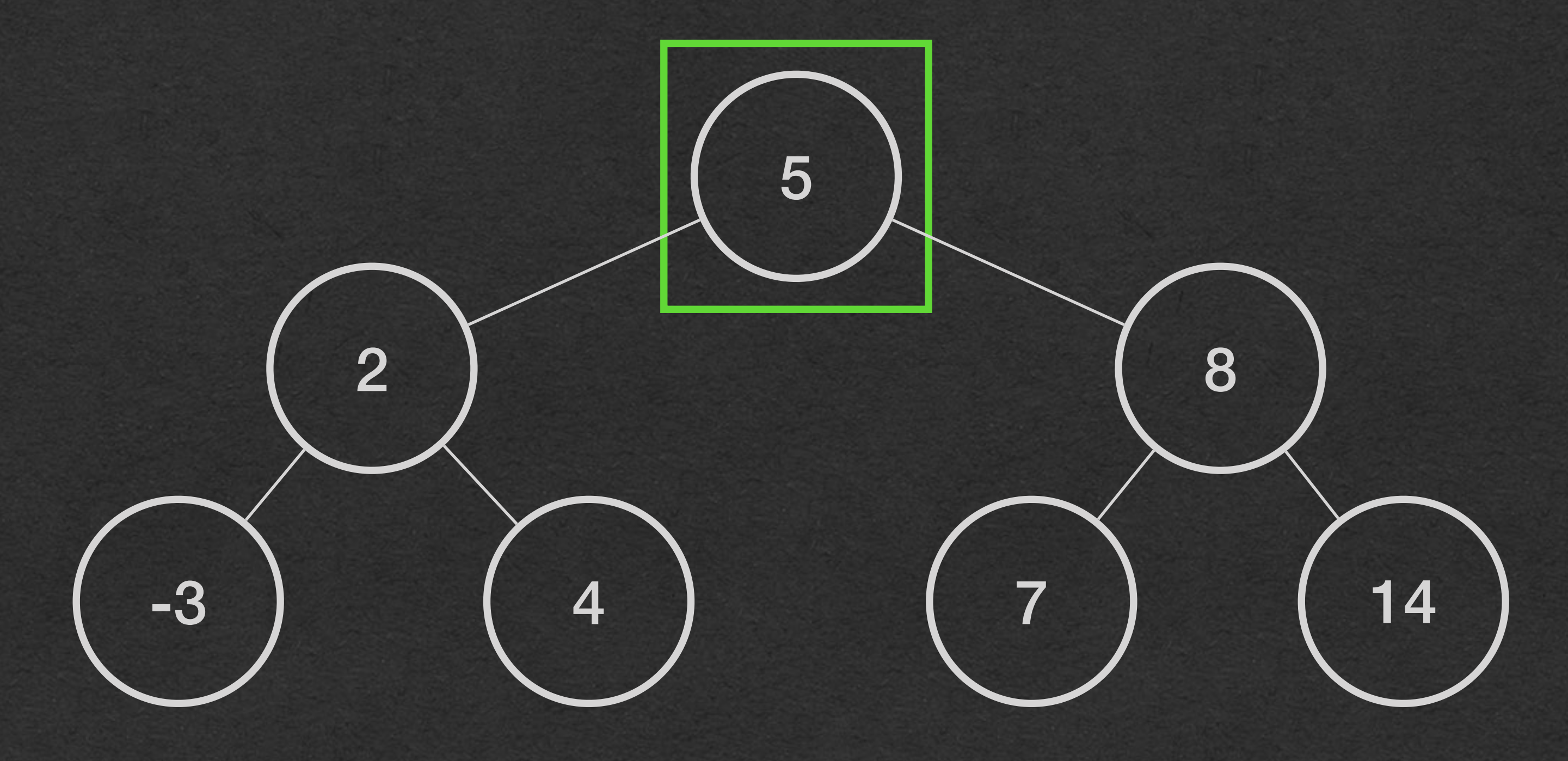

### • Find the value 4  $\bullet$  4  $<$  5  $==$  true -> move left •  $4 < 2 == false$  ->  $2 < 4 == true$  -> move right

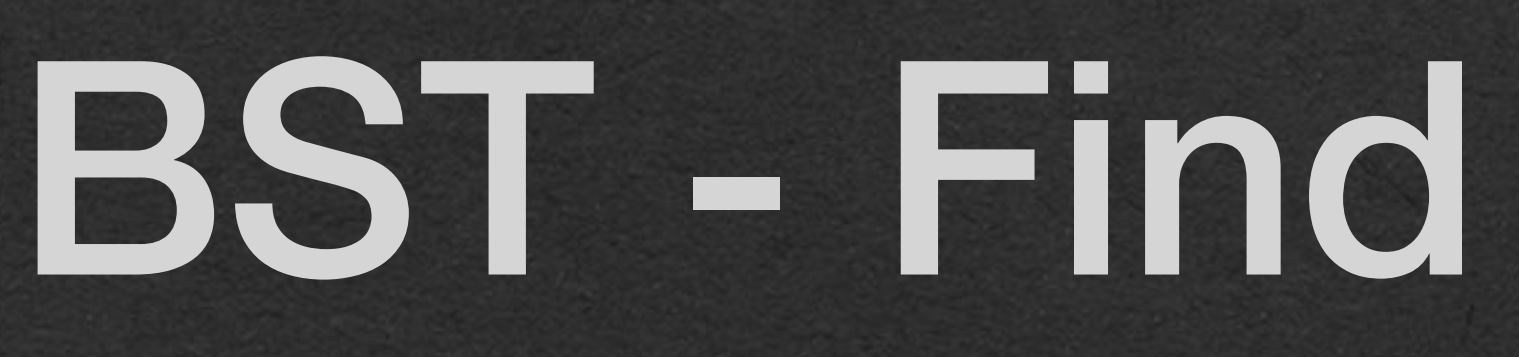

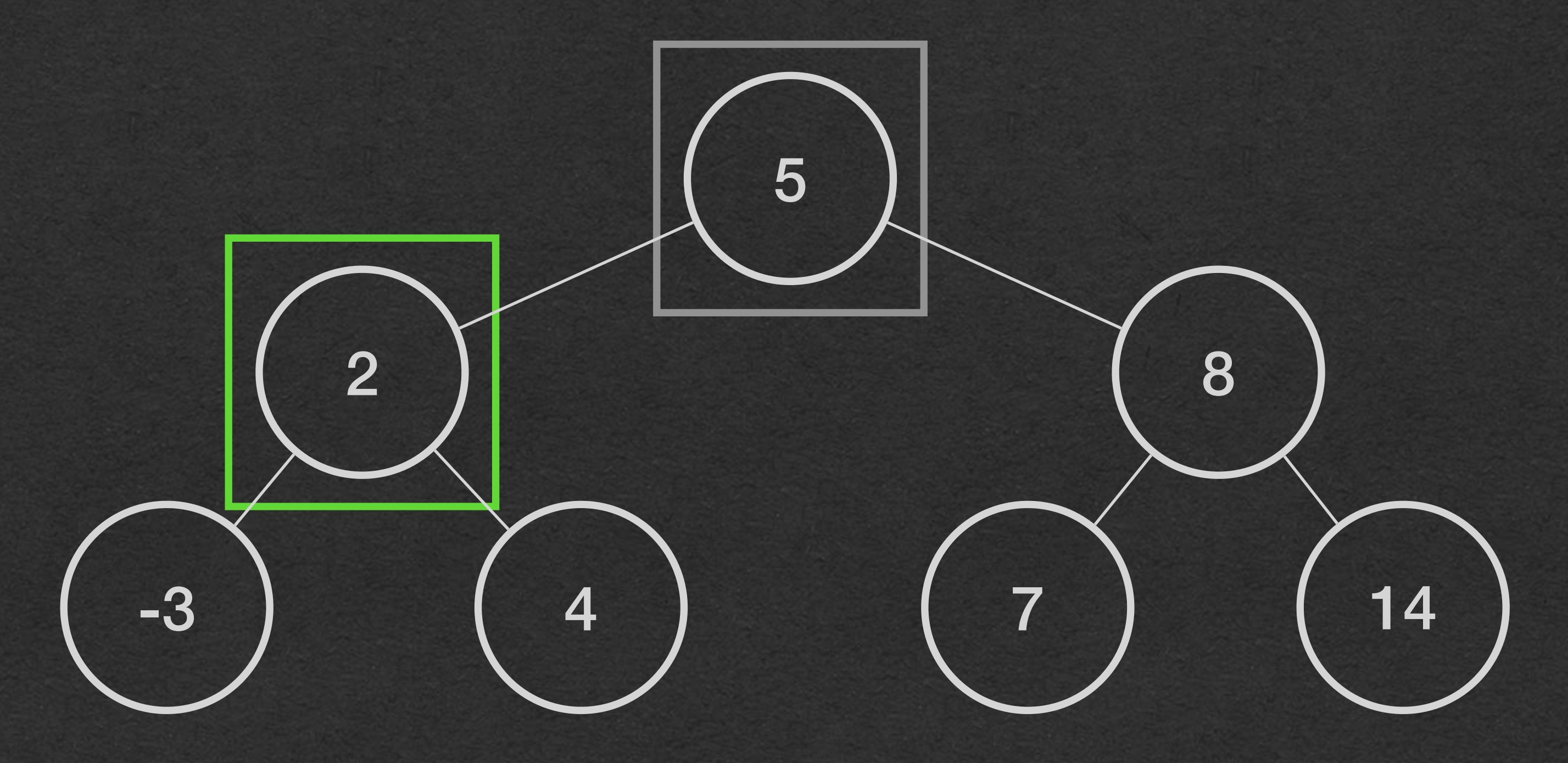

• Find the value 4  $\bullet$  4  $<$  5 == true -> move left •  $4 < 2 == false -> 2 < 4 == true -> move right$ •  $4 < 4 == false - > 4 < 4 == false - > return true$ 

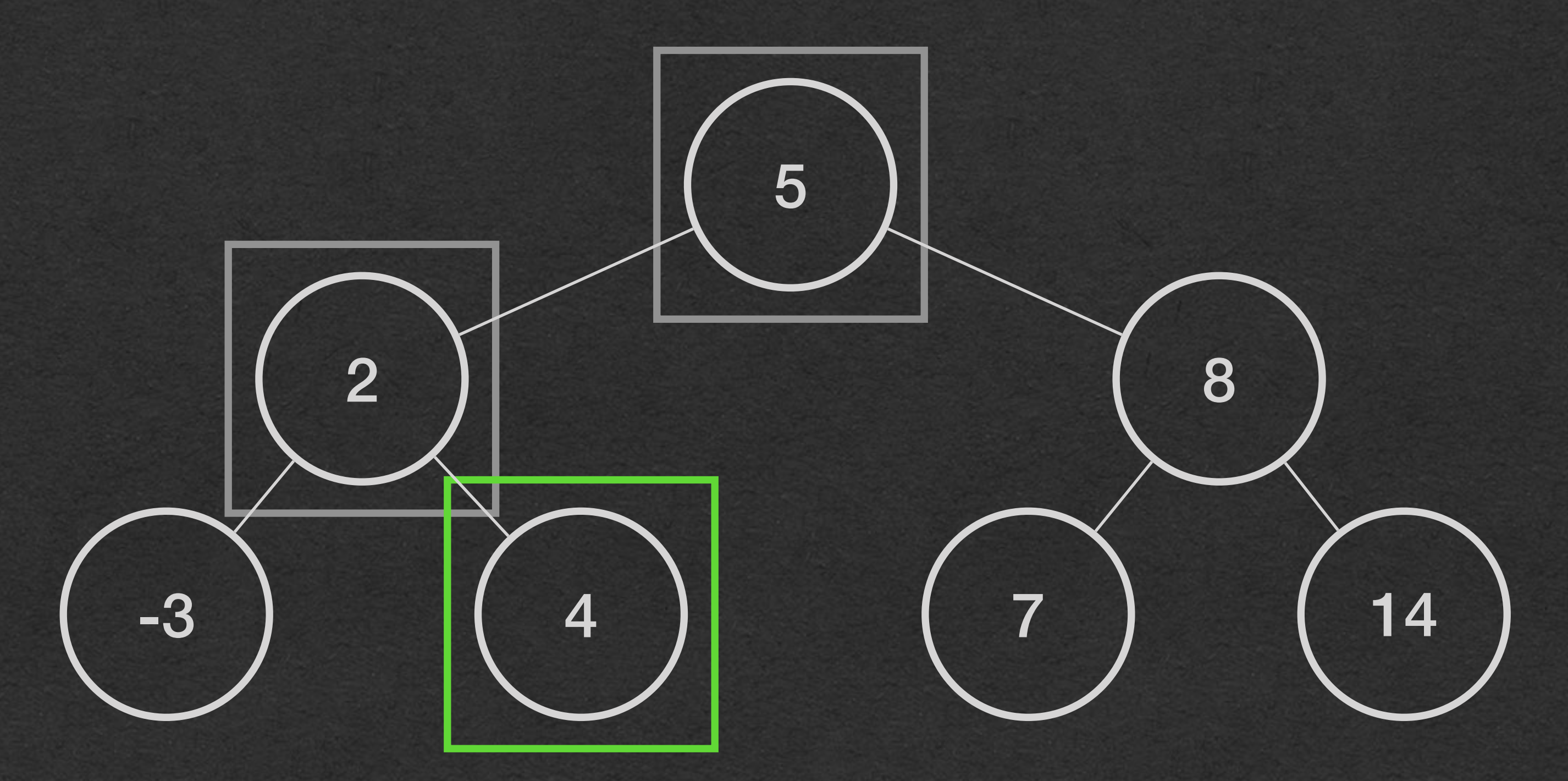

### BST - Find

- **• In-Order traversal of a BST iterates over the values in sorted order**
- Visit all elements of the left subtree
	- Elements that come before node's value
- Visit the node's value
- Visit all elements of the right subtree
	- Elements that come after the node's value

### In-Order Traversal

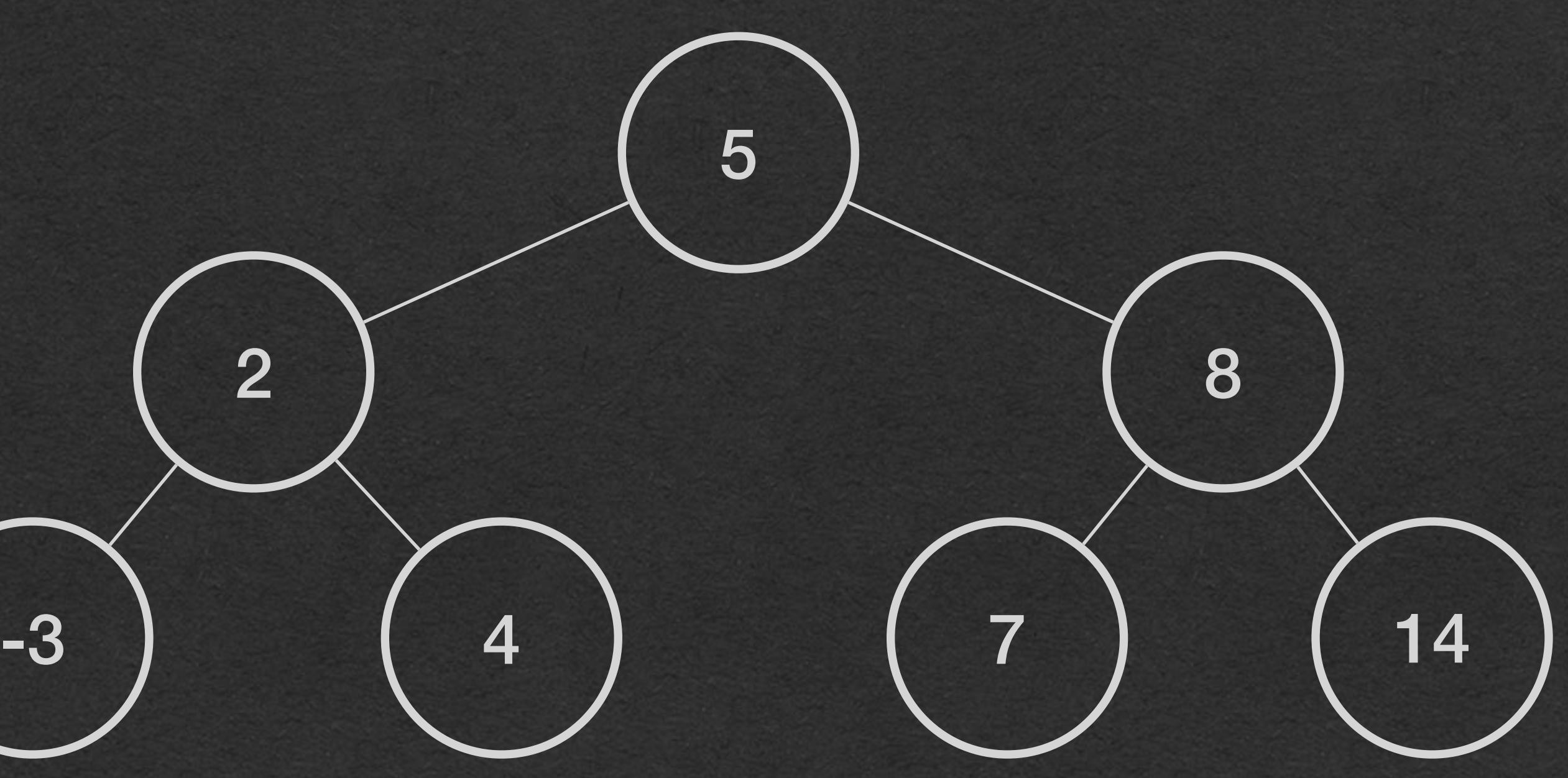

• Vocab: A tree is balanced if each node has the same number of descendants in its left and right subtrees

• The tree we used in today's example was balanced

## BST - Efficiency

## BST - Efficiency

### **• \* If a BST is balanced \***

- The number of nodes from the root to any null the *height* of the tree - is O(log(n))
- Insert and find take O(log(n)) time
- Inserting n elements effectively sorts in O(n\*log(n)) time
- Advantage: Sorted order is efficiently maintained as new elements are added in O(log(n))
	- Array takes O(n) to insert
	- Linked list takes O(n) to find where to insert

• Notice that we checked very few nodes in our

algorithms

• eg. In other data structures, we would have to check every node to find a value (Including Binary Trees that are not BST's)

## BST - Efficiency

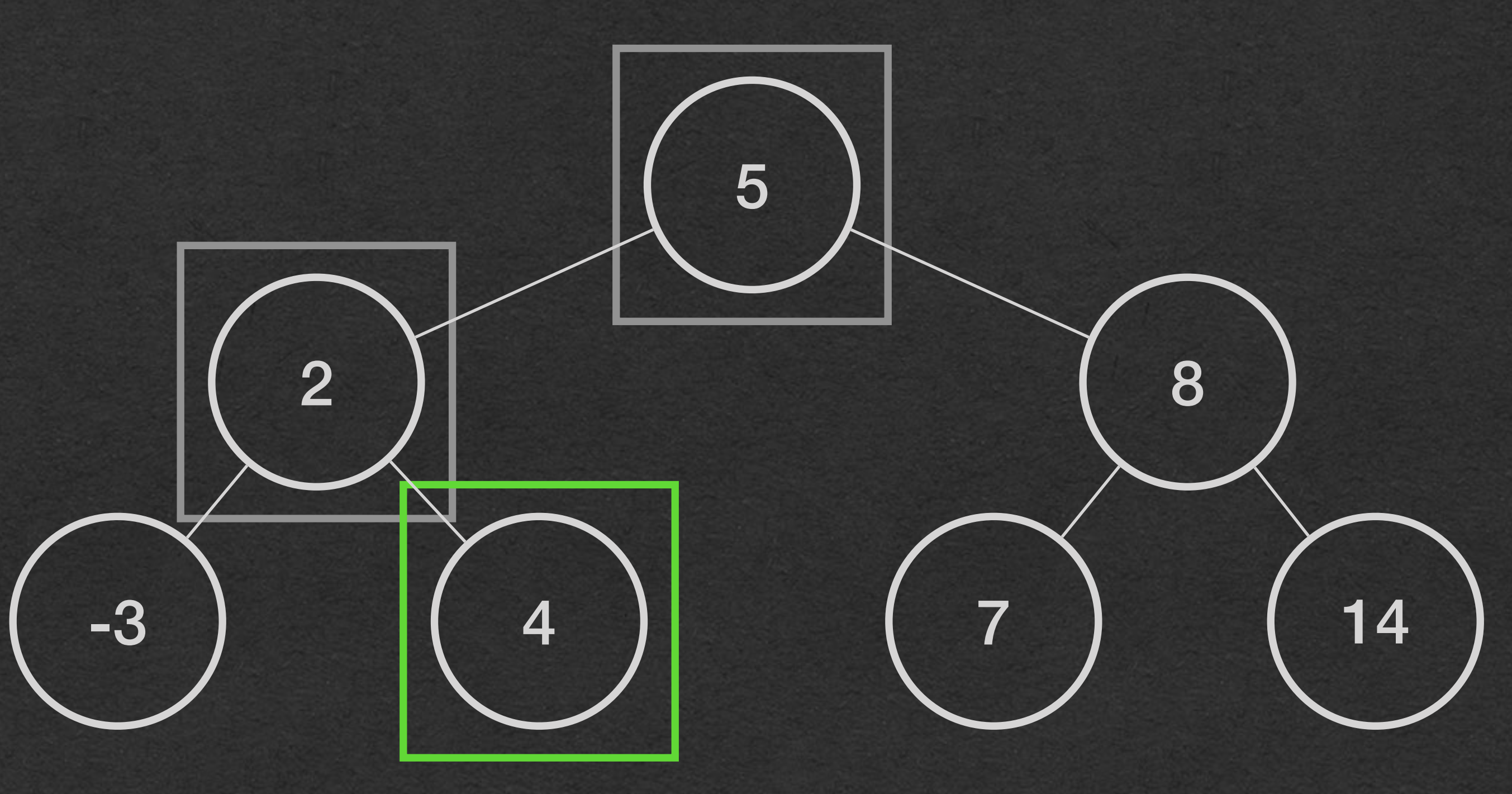

- With BST's, we checked a number of nodes equal to the height of the tree
- This tree has height 3 and we checked 3

## BST - Efficiency

nodes instead of all 7

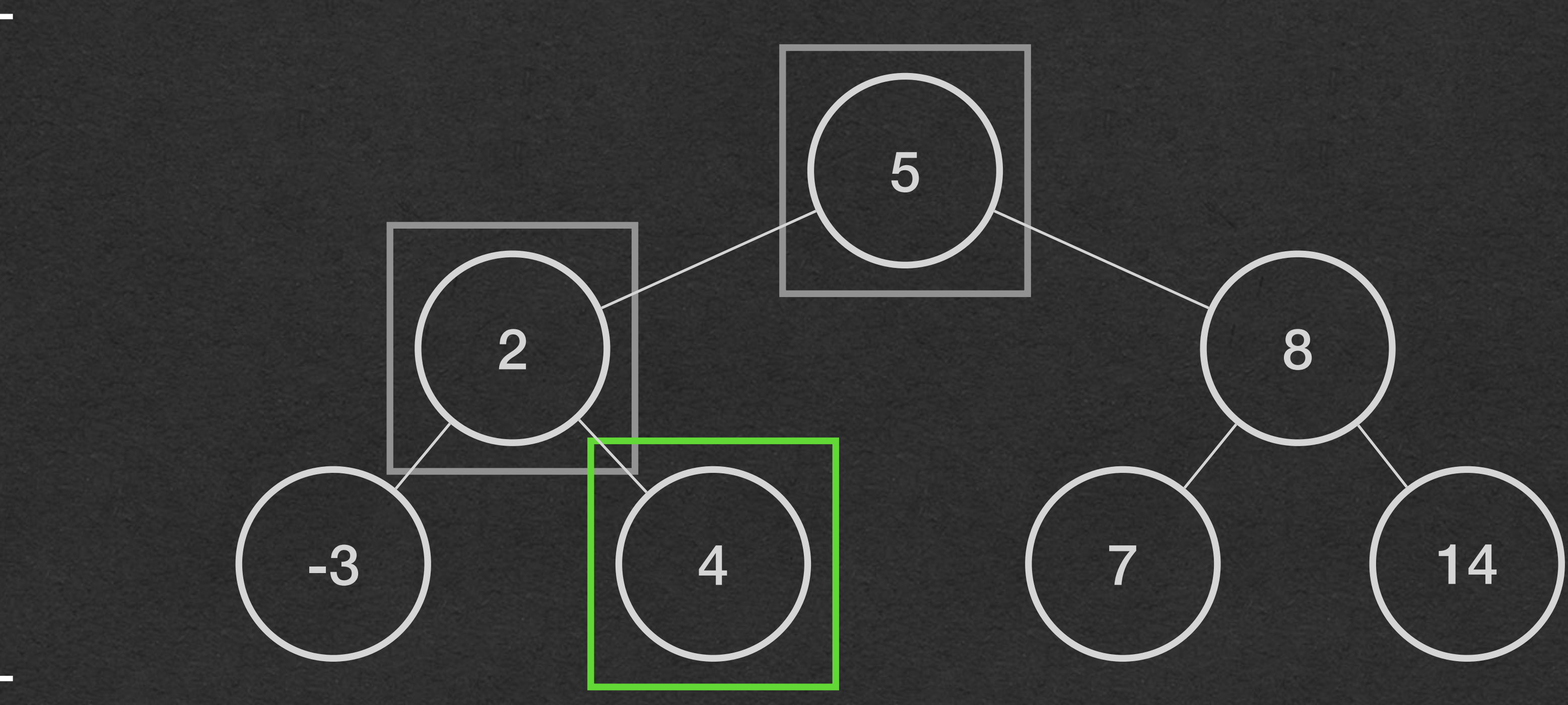

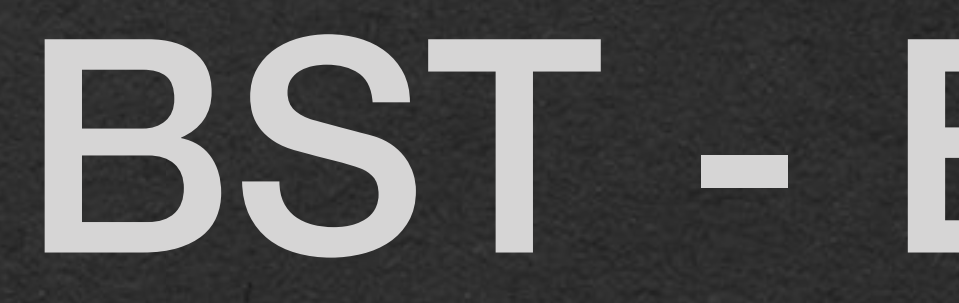

### • What's the height of a balanced BST with 1,000,000 nodes? BST - Efficiency

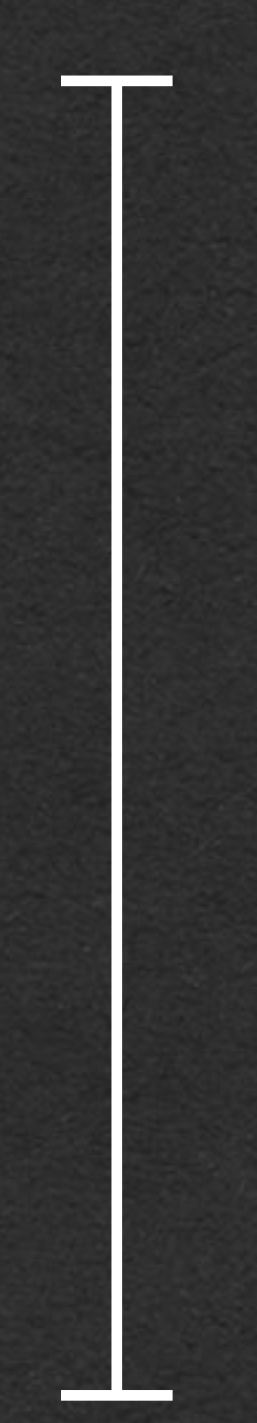

- 
- 

# BST - Efficiency

### • What's the height of a balanced BST with

1,000,000 nodes? •  $log_2(1,000,000) \approx 20$ 

### • Only check 20 nodes instead of 1,000,000

### • What if the tree is not balanced?

## BST - Inefficiency

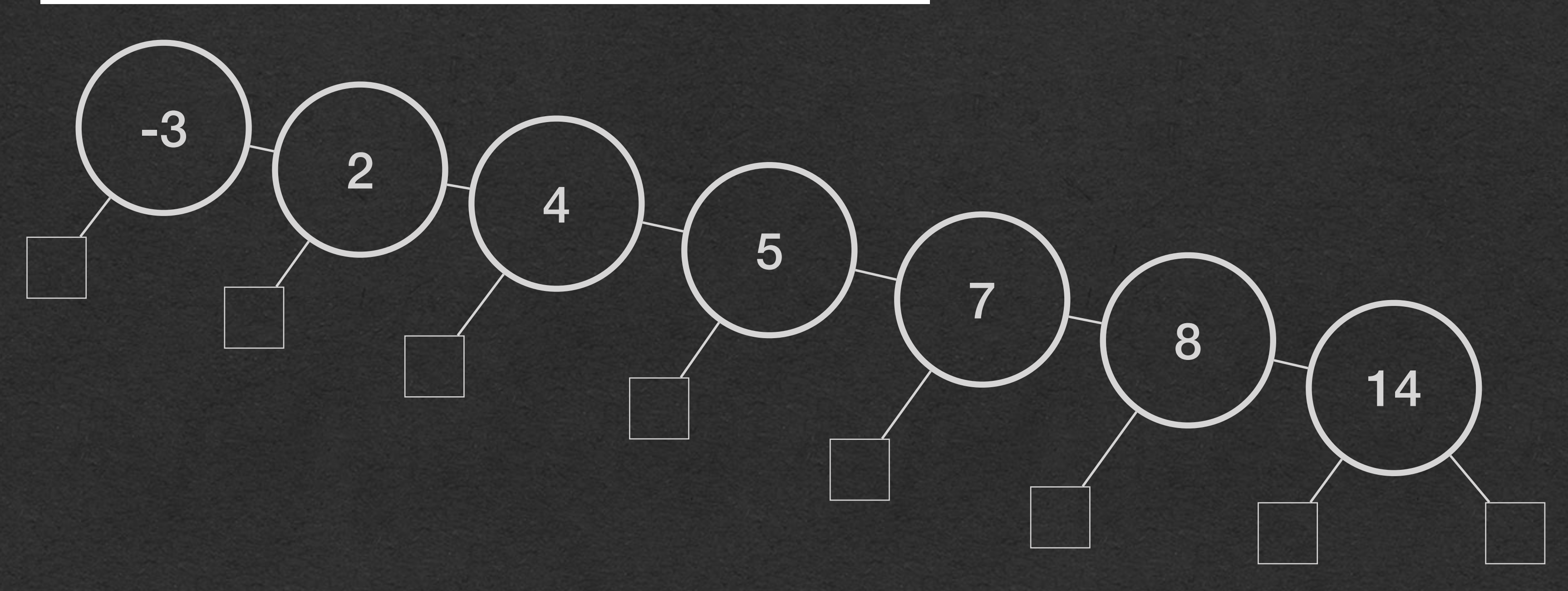

BST<Integer> bst = new BST<>(new IntIncreasing());

 $bst.insert(-3);$ bst.insert(2);  $bst.insert(4);$ bst.insert(5); bst.insert(7); bst.insert(8); bst.insert(14);

## BST - Inefficiency

• If elements are inserted in sorted order • Tree effectively becomes a linked list • O(n) insert and find

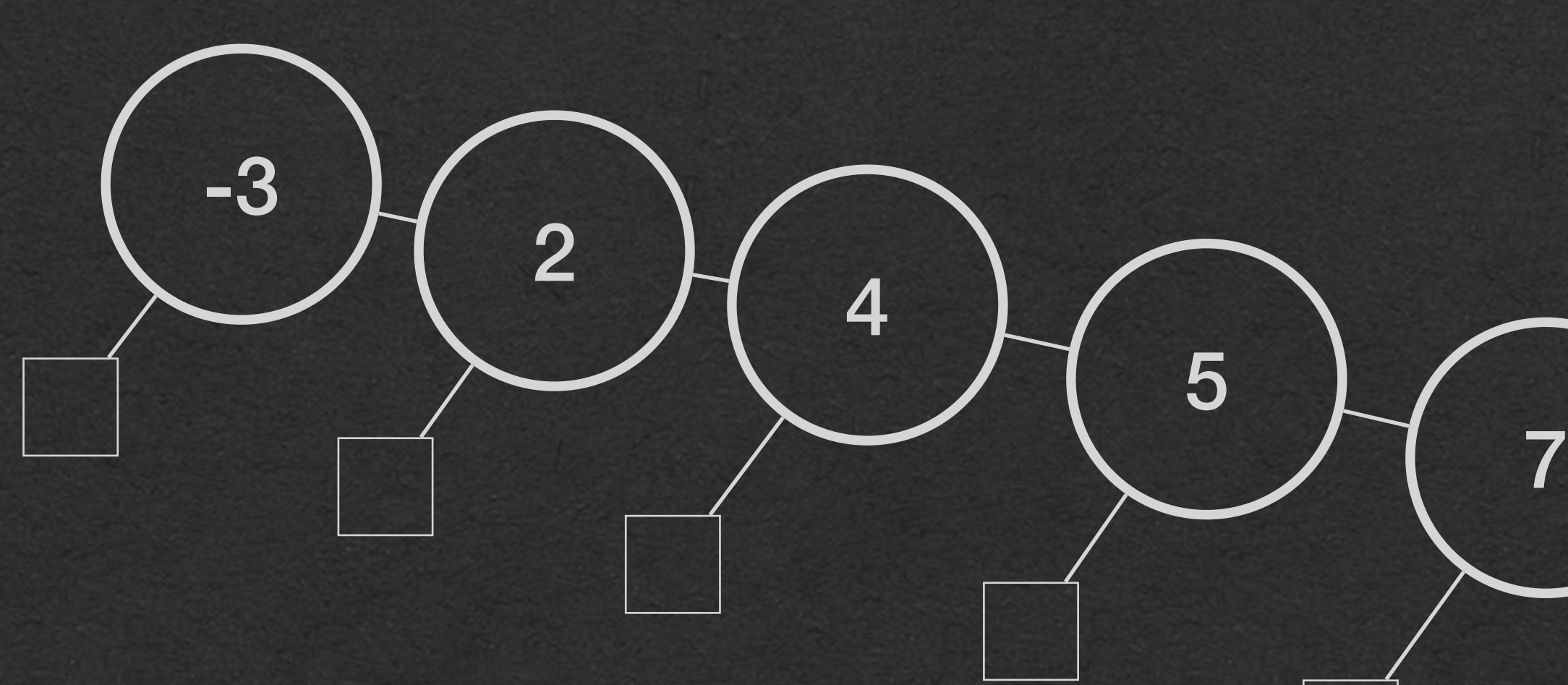

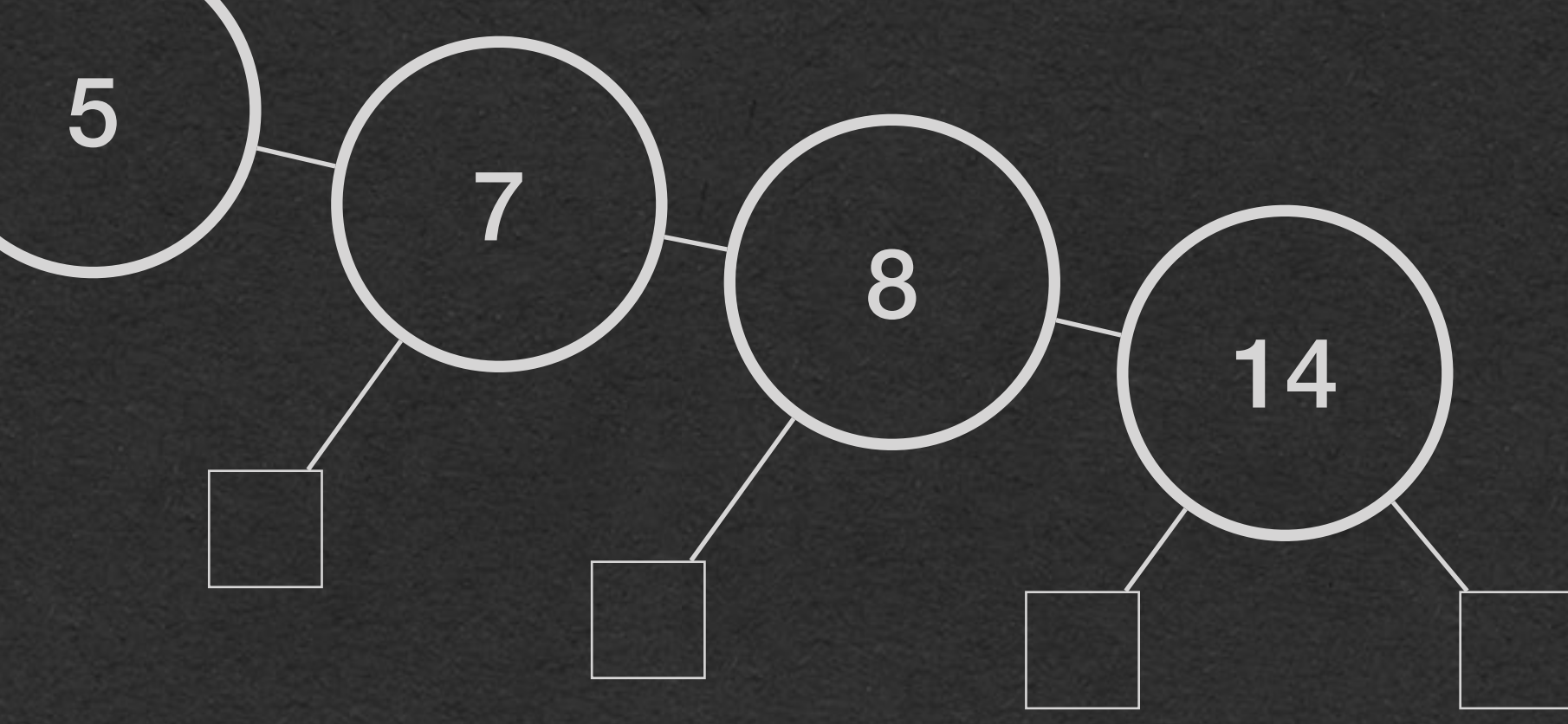

• How do we keep the tree balanced and still insert in

- O(log(n)) time
- order?
- How do we handle duplicate values?
	- Should duplicates even be allowed?

• How would we remove a node while maintaining sorted

• Answers to these questions and more.. • In **CSE250**

# BST for Thought